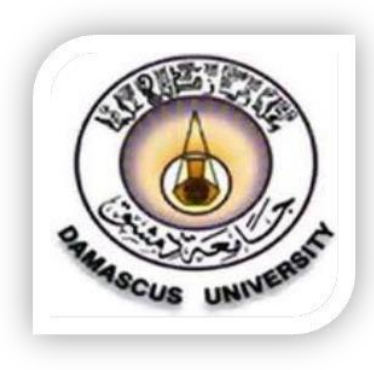

**جـامـــعة دمـــشق كليــــــــة الهندسة المدنية قسم هندسة النقل ومواد البناء**

تصميم طبقات الرصف

المحاضرة 11 هندسة الطرق

محتوى المحاضرة:

#### مقدمة

## طريقة اآلشتو 1972

# طريقة اآلشتو 1993

### تحديد سماكات طبقات الرصف

مقدمة:

إن أول طريقة لتصميم الرصف كانت عام 1961 ونُشرت من قبل لجنة اآلشتو وبما أن هندسة الطرق تعتمد في مجالها على الجانب التجريبي ، فقد تم تعديل هذه الطريقة عدة مرات لجعلها أكثر شمولية ومنها نتجت طريقة اآلشتو 72 و 93 .

إن الطريقة المعتمدة في بلدنا هي 93 لأنها الأفضل حتى الآن ، ولكن سندرس أيضاً طريقة 72 التي كانت تستخدم سابقاً.

طريقة اآلشتو :1972

تعتمد طريقة اآلشتو 72 على مفهوم األداء في الخدمة ويعرف بـ : قابلية طبقات الرصف للخدمة من خالل االنتهاء من اإلنشاء مباشرةً أو في أي زمن كان بعد اإلنشاء.

بمعنى آخر : هو دليل على كم من المدة ستظل طبقات الرصف تؤدي وظيفتها.

وبالاعتماد على دليل الخدمة وعلى مخططات تم تصميمها أصبح بإمكاننا حساب سماكات الطبقات. تعتمد المخططات على المفاهيم التالية:

- مقاومة تربة المسار S
- عدد المحاور المكافئة التي ستمر على الحارة التصميمية للطريق خالل  $ESAL_n$ العمر التصميمي له
	- $\overline{SN}$  الرقم الإنشائي المساعد  $\overline{SN}$ 
		- العامل اإلقليمي R
	- الرقم اإلنشائي الموزون SN

-1 دليل الخدمة )Pt):

 $(5 - 0)$  بين  $Pt$  بين (0 تمثل القيمة 5 الحالة الممتازة جداً لطبقات الرصف (أي في بداية وضع الطريق بالخدمة) حيث تكون الطبقات خالية من أي تشوهات أو تشققات. تمثل القيمة 0 الحالة السيئة جداً حيث لا يمكن استخدام الطريق نهائياً .

طبعاً نحن لا ننتظر حتى يصبح Pt=0 حيث تعتبر معظم الدول أنه عندما تصل قيمة دليل الخدمة 2.5=Pt يكون العمر التصميمي للطريق في نهايته ، وهذه القيمة للطرق من الدرجة الأولى أما بالنسبة للطرق من الدرجات الأخرى عندما تصل Pt=2 يكون انتهى العمر التصميمي للطريق.

 $\parallel$  2- مقاومة التربة (S):  $\parallel$ 

نتغير قدرة تحمل التربة في المجال ( 10 $\Theta$ ) فمثلاً : 3  $\mathrm{S} = \mathrm{S}$  تمثل مقاومة تربة سيليتية غضارية ، أما 10=S فتمثل مقاومة بحص مكسر. وكلما زادت S زادت مقاومة التربة.

ولحساب S فأننا نعتمد قيمة نسبة تحمل كاليفورنيا R.B.C ومنها نستنتج S

- عامل الموقع (العامل الإقليمي  ${\rm [R]}$ ):

إن قيمة عامل الموقع تقدر بتحليل مدى استمرار ظرف من الظروف المناخية المحلية خالل دورة سنوية ، فكلما زادت قيمته دل ذلك على وجود ظروف محلية أكثر سوء وقد تم اقتراح القيم التالية لعامل الموقع كما هو مبين بالجدول التالي:

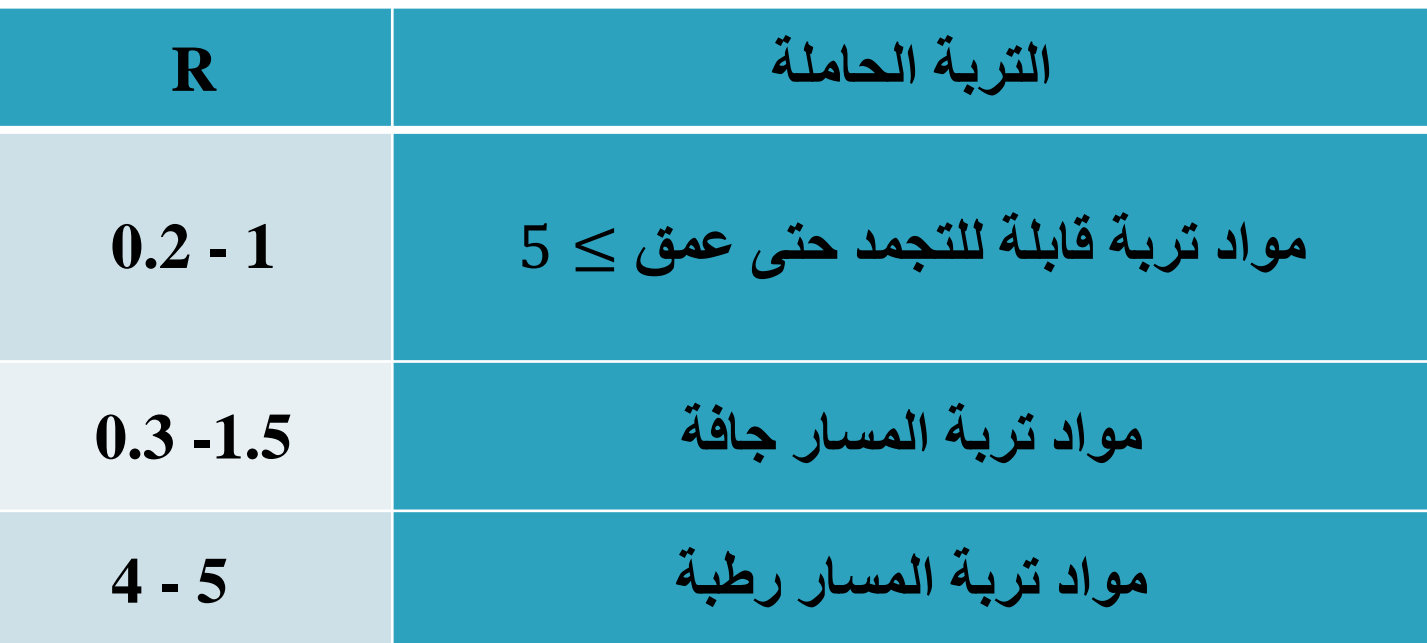

-4 الرقم اإلنشائي )SN):

 $\overline{SN}$  نقصد به الرقم الإنشائي الموزون  $\overline{SN}$  وليس المساعد تعريفه: هو يعبر عن المقاومة الإنشائية التي يجب أن تحقق في طبقات الرصف كي تتحمل حمولات الحركة المرورية وفق الشروط المحلية لتربة المسار (S) وعامل الموقع لمناخ المنطقة (R)

> يتعلق الرقم اإلنشائي SN بحساب سماكات طبقات الرصف وفق المعادلة التالية:  $SN = a_1 D_1 + a_2 D_2 + a_3 D_3$ والأساس الاسفلتي معا (الاهتراء والأساس الاسفلتي معا  $\rm D_{1}$  $\left(\begin{array}{c|c} 0 & 0 \end{array}\right)$  : سماكة طبقة الأساس الحصوية (بحص مكسر :  $\mathrm{D}_2$  $\left( \bigcup_{i=1}^N \mathbb{Z}^d \right)$  : سماكة طبقة ما تحت الأساس الحصوية (عبارة عن رمل  $\mathrm{D}_3$ عوامل الطبقات الثلاث السابقة بالترتيب ويطلق عليها أيضا اسم عوامل :  $a_{1},a_{2},a_{3}$ المتانة النسبية وهي تدل على نوعية وجودة الحصويات الداخلة في تركيب كل طبقة من الطبقات الثالث.

 $\alpha_i)$  عوامل الطبقات ( $\alpha_i$ ):

تعريفها : وهي عبارة عن قيم ليس لها واحدة ، إنها تميز نوعية المواد المستعملة في طبقات الرصف تأخذ عادة القيم التالية:

> . للبيتون الإسفلتي المستعمل في الطبقة السطحية  $a_{\rm 1}=0.44$ . للحجر المكسر المستعمل في طبقة الأساس الحصوية  $a_2=0.14\,$ المواد الحصوية الرملية المستعملة في طبقات ما تحت الأساس  $a_3=0.11$

وعادة ما يتم إيجاد هذه القيم من مخططات خاصة تعتمد على تجارب مخبرية . بالنسبة للأشتو 72 : لإيجاد  $a_1$  تعتمد على تجربة ثبات مارشال  $C.B.R$  تعتمد على  $a_2$ , $a_3$ . بالنسبة للأشتو 93 : لإيجاد  $a_1$  تعتمد على تجربة مارشال

 $C.B.R$  تعتمد على  $a_2$  , $a_3$ 

طريقة استخدم مخططات التصميم وفق آشتو :72

- 1. نحدد مستوى الخدمة  $P$  حسب نوع الطريق (رئيسي أو ثانوي) وبناءً عليه نختار المخطط المناسب للتصميم (يذكر لنا بالمسِألة نوع الطريق)
	- .2 نحدد قيمة *R.B.C* الديناميكي على المخطط الذي يحتوي كالً من القيم *R.B.C*
- و (S ) قيمة تحمل التربة ثم نرسم منها خطأ أفقياً يقطع محور قيمة تحمل التربة S في نقطة منه فنحصل على قيمة )*S*)
- .3 نوقع قيمة مقاومة تربة المسار )*S* )على المحور األول في مخطط التصميم المتعمد في الدراسة.
	- .4 نوقع على المحور الثاني في المخطط المعتمد في التصميم ، عدد المحاور المكافئة الكلي على الحارة التصميمية خالل العمر التصميمي للطريق

-5 نصل بين النقطتين السابقتين ثم نمدد الخط ليقطع محور الرقم اإلنشائي المساعد في نقطة ما  $(\overline{SN})$ .6 نحدد على محور عامل الموقع قيمة )*R* ) المعطاة في الدراسة ونصل بينها وبين النقطة السابقة الواقعة على محور SN ثم نمدد الخط ليقطع محور الرقم اإلنشائي الموزون SN في نقطة منه، نأخذ قراءتها ونعوض في المعادلة:  $SN = a_1 D_1 + a_2 D_2 + a_3 D_3 \dots (1)$ 

-7 نفرض سماكات الطبقات العلوية بحدودها الدنيا المسموحة و من مبدأ التوفير في الكلفة حيث تؤخذ `` 4  $D_1 = 2$  ,  $D_2 = 4$  في حال كان الطريق ثانوي. وتؤخذ ``  $D_2 = 4$ , ``  $D_1 = 4$  في حال كان الطريق رئيسي.

أما سماكة طبقة ما تحت الأساس فتحسب قيمتها من العلاقة (1) السابقة ، علماً أن قيم السماكات في هذه العالقة تؤخذ باالنش. وحسب المواصفات الفنية السورية فإن القيم الدنيا للسماكات: الطبقات الإسفلتية هي 3 - 6 سم لطبقة الاهتراء و 5 - 8 لطبقة الأساس الاسفلتي  $D_1$  وعادة تؤخذ قيمة  $D_2$  ضعف قيمة

نقرب السماكات باالنش إلى أقرب أكبر ربع إنش. نقرب السماكات بالسنتيمتر إلى أقرب أكبر 1 سم للطبقات الحصوية وإلى أكبر 0.5 سم للطبقات اإلسفلتية.

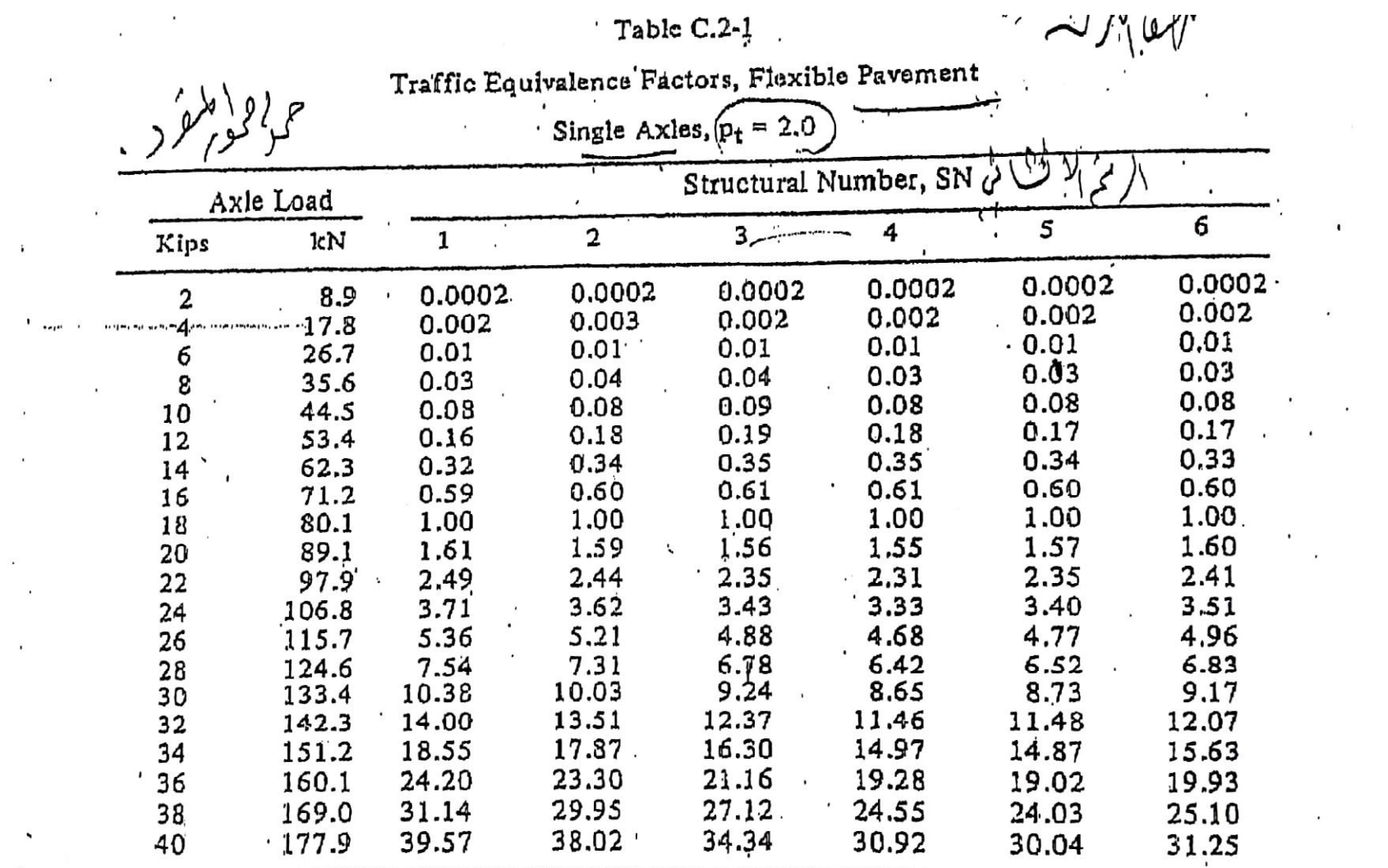

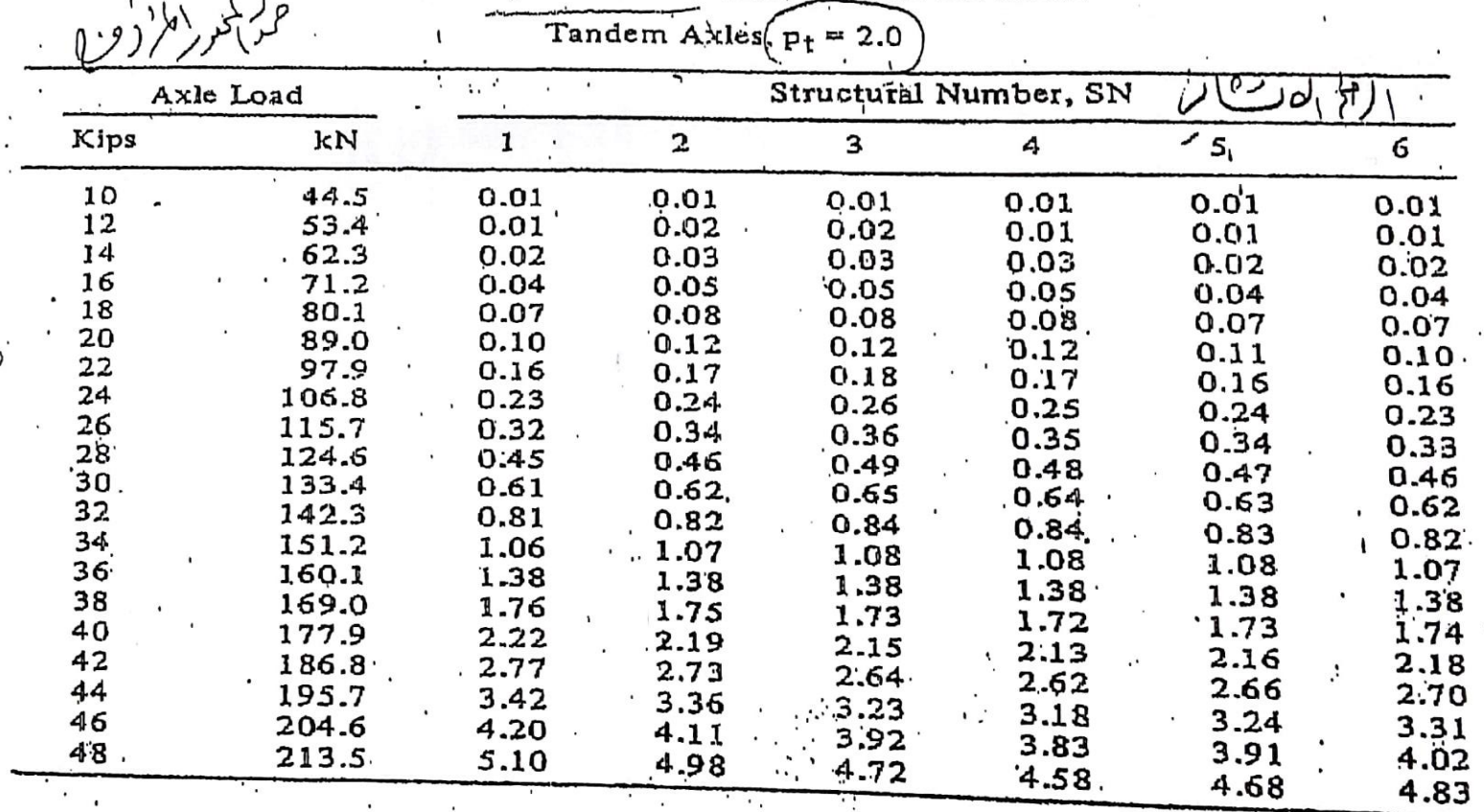

#### Table C.2-2

 $\mathcal{L}_{\mathcal{A}}$ 

 $\ddot{\phantom{a}}$ 

Traffic Equivalence Factors, Flexible Pavement

 $\overline{\phantom{a}}$ 

 $\cdot$ 

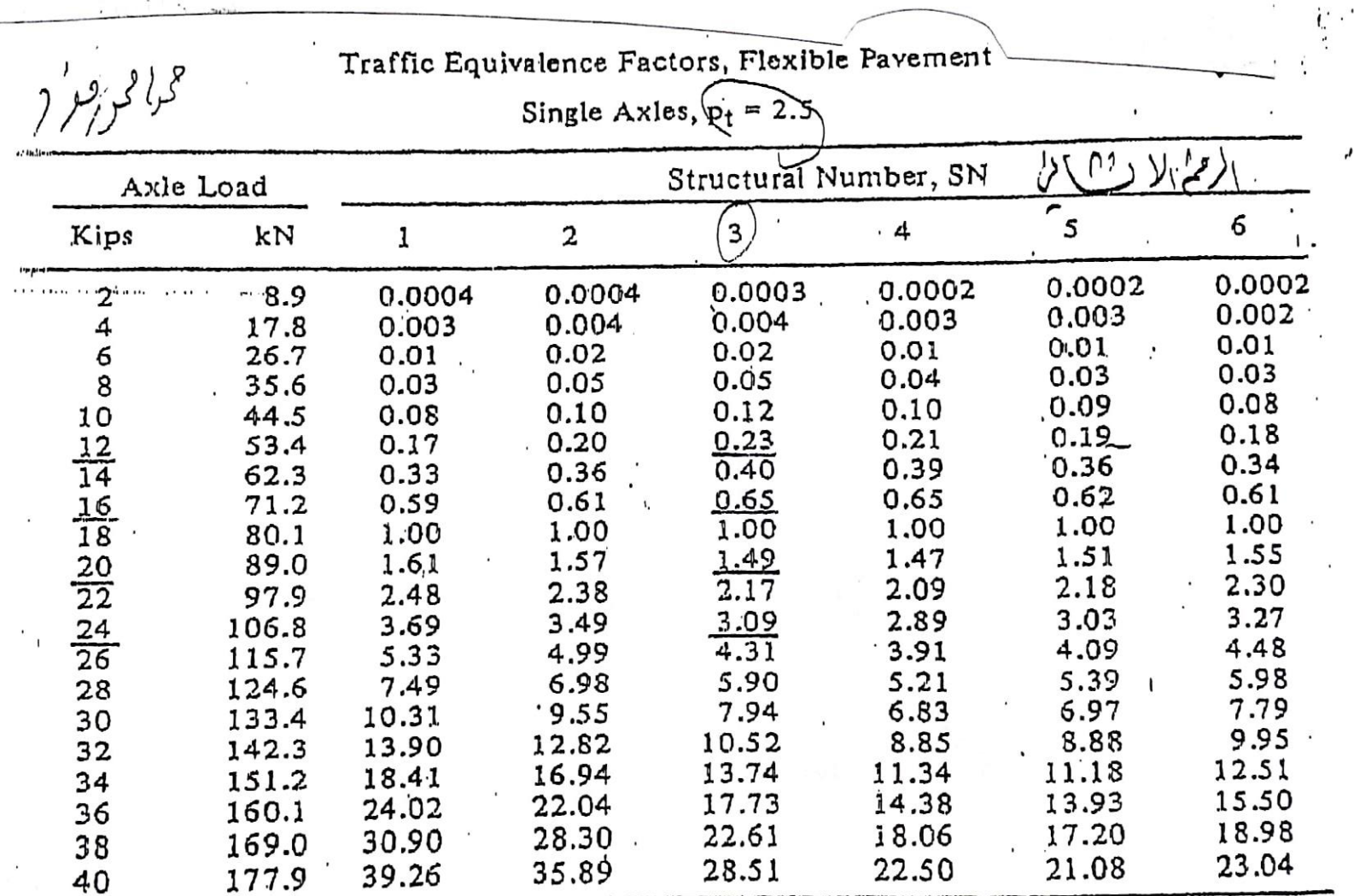

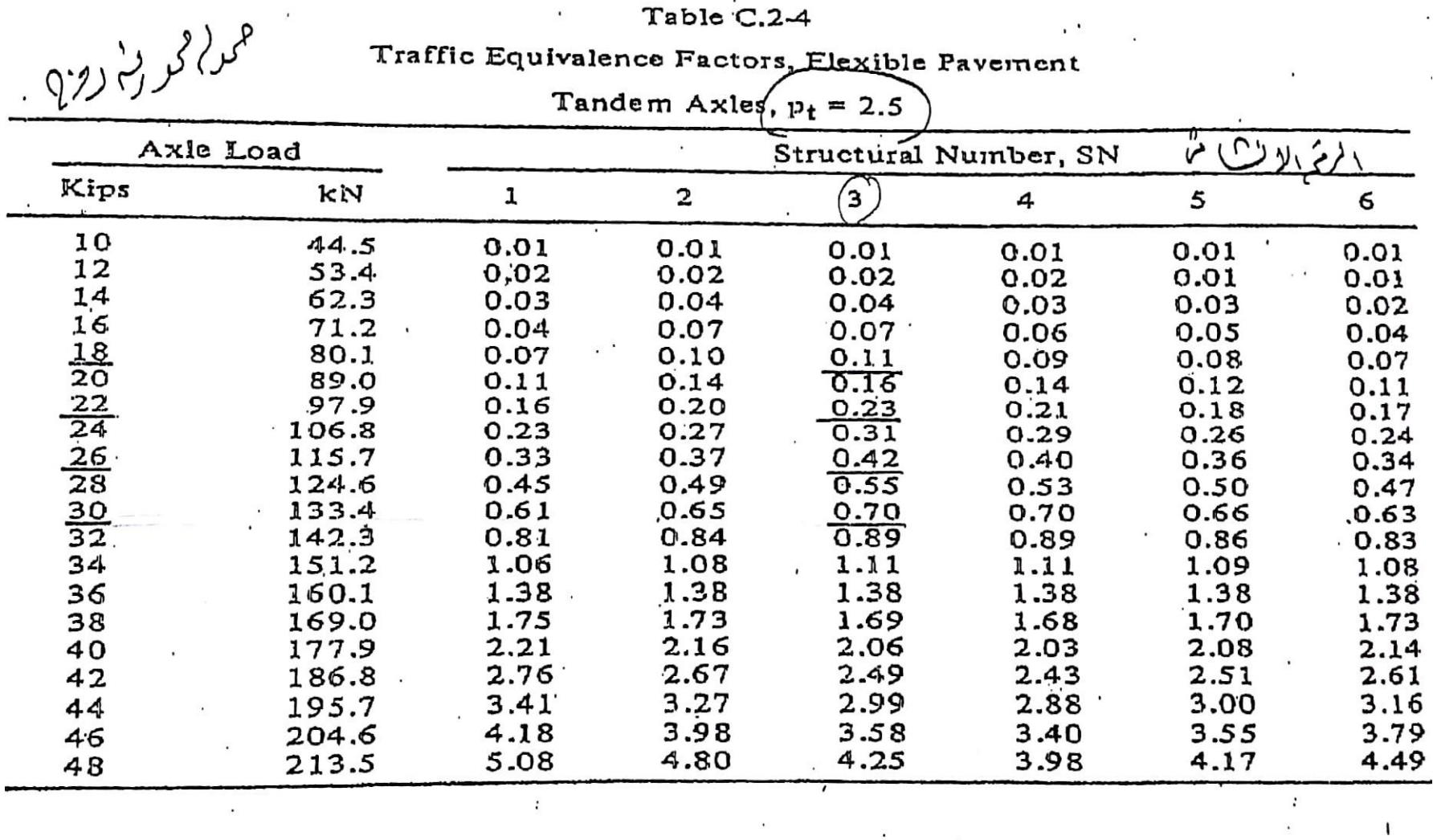

 $\tilde{\epsilon}$ 

 $\mathcal{L}^{\mathcal{L}}$  and  $\mathcal{L}^{\mathcal{L}}$ 

 $Table C.2-4$ 

 $\sim$ 

 $\mathbf{1}$ 

 $\blacksquare$ 

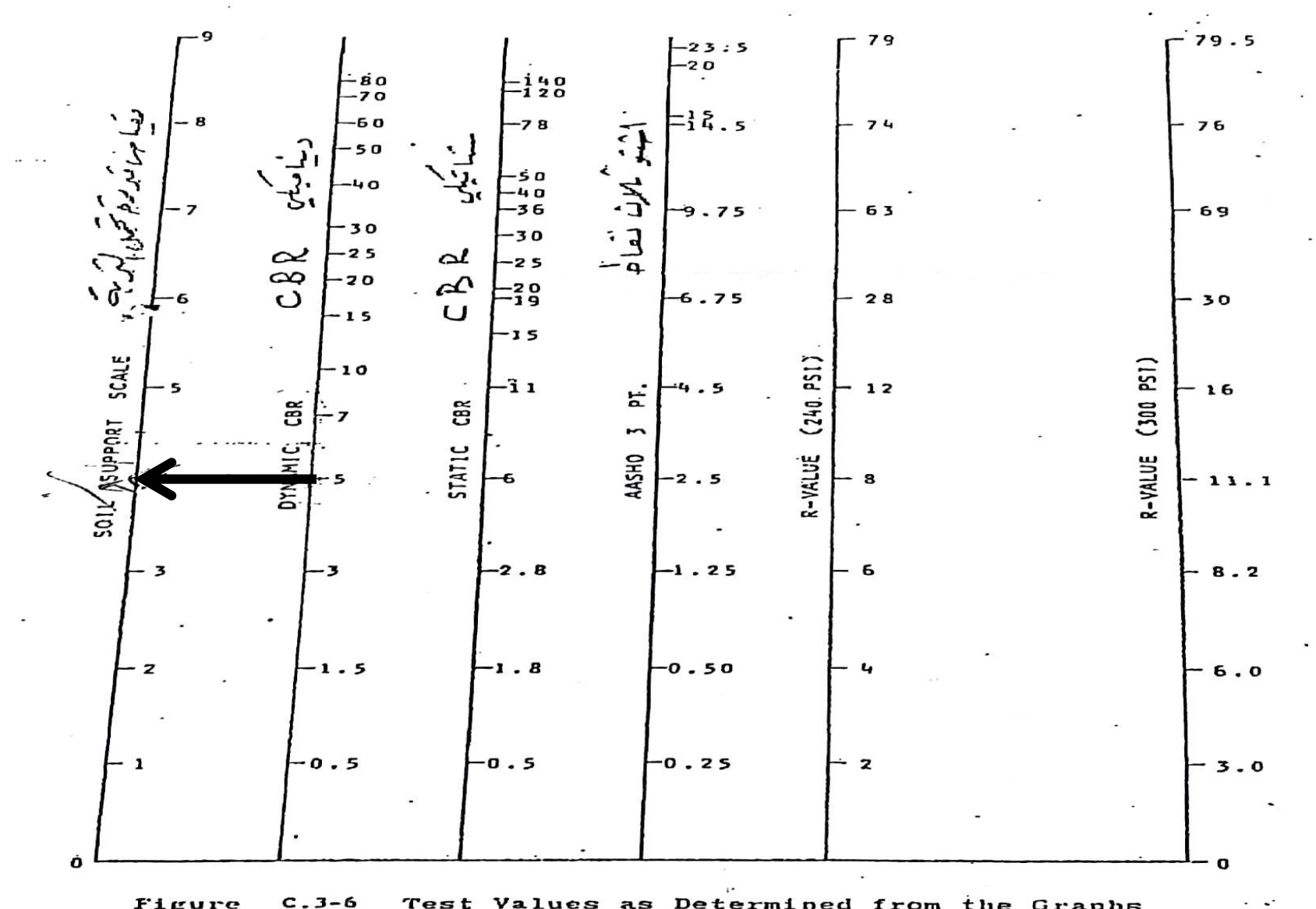

Test Values as Determined from the Graphs  $C.3-6$ Figure in Figures C.3-2 . through C.3-5

ران عام کارو کی ىن<br>مىلا  $\tilde{\zeta}$ کمی ز د م ويالى كارتى وشرح تولى التربى **THUUSANDS** SINGLE **NEWER** 20,000 **ACTOR** 10,000 潮情 (20 year analysis period) **APPLICATIONS** njaer 5,000  $13 - K1$ **STRUCTURA TIGHS Ididire** OOD STRUCTLAN DAILY EQUIVALENT TOTAL EQUIVAL 500 LOAD **GHTED**  $-501$ 100 **AXLE** 50 Ē 5 S ほ 2 э Fungachs 6 2 - 1  $\mathfrak{t}_i$  . È G  $11-2$ Design Chart for Flexible Pavements Figure 2.0  $P_2 = 2,$  and  $\omega = \omega$  and  $\omega$ 

طريقة اآلشتو :1993

قام اتحاد جمعية النقل والطرق الأمريكي أشتو في عام 1993 بوضع طريقة معدلة لتصميم طبقات الرصف المرن ، وكان التعديل عن طريق إدخال تأثير مجموعة جديدة من عوامل التصميم وهي:

### درجة الثقة <sup>R</sup> واالنحراف المعياري 0

أضافت هذه الطريقة عامل أمان يتم من خالله زيادة مستوى الحموالت المحورية المتراكمة المستخدمة في التصميم ويتكون عامل الأمان من شقين : األول هو درجة الثقة *R* والثاني هو اإلنحراف المعياري الكلي 0 بالنسبة لدرجة الثقة *R* فتعريفها هي عبارة عن نسبة مئوية تعبر عن درجة الثقة المرغوب فيها من قبل المصمم .

مثالً عند اعتبار *% 95 =R* فهذا يعني إن المصمم يقبل أن هناك *5%* احتمال انهيار مبكر للمقاومة اإلنشائية لطبقات الرصف أي أن الطريق سيستطيع أداء وظيفته بشكل جيد خالل عمره التصميمي بنسبة 95% وقد ينهار وظيفياً ( يصبح بحاجة لصيانة ) ويفشل بأداء وظيفته  $\%$ 5 خلال العمر التصميمي المقدر له بنسبة 5 أما بالنسبة لقيمة االنحراف المعياري الكلي فهي تعتمد على درجة التباين لكل قيم عوامل التصميم سواء المتعلقة بتحديد الحموالت وحركة المرور المتوقعة أو تلك المتعلقة بالمواصفات الفنية لمواد الرصف المستخدمة أو درجة مستوى الأداء و مستوى تنفيذ وقيمة So تؤخذ مساوية ل *0.35* )حسب الكود السوري( إن لم تكن معطاة في نص المسألة. مالحظة مهمة جدا : إذا ذكر لنا في المسألة ان الطريق تم إنشاؤه على مرحلتين فنقوم بجذر ً قيمة *R*

 $R = \sqrt{0.90} = 0.95 = R = 90\%$  مثلاً :

مقدار التغيير في مستوي الخدمة ∆ :

كما أوضحنا سابقاً أن القيمة النهائية لدليل الخدمة هي أقل مستوى خدمة يسمح به في نهاية العمر التصميمي وذلك قبل اللجوء لوضع قميص اسفلتي جديد أو إعادة إنشاء وعادة تؤخذ )2( للطرق الثانوية و 2.5 لطرق الرئيسية

وأما القيمة المبدئية لدليل الخدمة  $Pt_1$  فتحدد مباشرة بعد الانتهاء من التنفيذ ( أي نحدد كم يكون مستوى الخدمة له وهو جديد ) ولن تصل هذه القيمة لمستوى الخدمة إلى حدها الأقصىي وهو 5 لذلك ناخذ قيمته 4.2 =  $Pt_1$  في الرصف المرن، و 4.5 =  $Pt_1$  في الرصف الصلب : طبعاً في دراستنا نصمم رصف مرن لذلك ناخذ القيمة 4.2 فتكون PSI( ∆الفرق بين دليل الخدمة الابتدائي والنهائي) :

عامل مرونة التربة الارتجاعي  $M_R$ :

استخدام عامل مرونة تربة المسار االرتجاعي ليعكس الخواص الهندسية لتربة االستناد ، حيث انه عند مرور العربات على طبقات الرصف فإن ذلك يؤدي إلى ظهور إجهادات وتشوهات ضمن تربة المسار وهذه التشوهات على نوعين : منها دائمة ومنها مسترجعة اختيار عامل مرونة التربة االرتجاعي يحدد خواص تربة االستناد تحت تأثيرهذه

الحمو لات المتكر ر ة.

إن اختيار تحديد قيمة عامل مرونة التربة االرتجاعي *274 T AASHTO* غير متوفر في معظم المخابر لذا يتم االستعاضة عنه باختيار R.B.C ومن ثم نطبق العالقة التجريبية التالية:

 $M_R(MPA) = 10.34 * C.B.R$ ,  $M_R(PSi) = 1500 * C.B.R$ الفرق بين العلاقتين هي الواحدة التي ستنتج بها  $M_R$  : ولكن شرط استخدام العالقات السابقة هو

10% ≥ R.B.C وفي حال عدم تحقق هذا الشرط فيجب إجراء اختبار *274 T AASHTO* أو تطبيق عالقات تجريبية أخرى .

الرقم اإلنشائي *SN*:

يمكن إيجاد قيمة الرقم اإلنشائي *SN* باستخدام مخطط التصميم ، حيث تم إيجاد قيمة  *SN* لكل طبقة من طبقات الرصف على حدى )وليس لطبقة واحدة كما في آشتو 72( .

بحيث في كل مرة نستخدم فيها هذا المخطط نقوم بتعويض قيمة  $M_R$  للطبقة الموجودة أسفل الطبقة المدروسة. (أي للطبقة التي تستند عليها الطبقة المدروسة) :

ويتم استخدام المخطط كما يلي: نحدد قيمة *R* على المحور األول. نحدد قيمة  $\, S_{0} \,$  على المحور الثاني. $\,$ نصل بين القيمتين السابقتين ونمدد الخط فيقطع المحور المساعد في نقطة ما . نحدد قيمة ESALn ثم نصل بينها وبين النقطة التي حددناها على المحور المساعد األول ونمدد الخط ليقطع المحور المساعد الثاني في نقطة ما نحدد قيمة Mr للطبقة التي تستند عليها الطبقة المدروسة. ثم نصل بينها وبين النقطة السابقة ونمدد الخط حتى يقطع أول خط عمودي في الشبكة . ﴿نرسم خطأً أفقياً من النقطة السابقة حتى يقطع أحد المنحنيات المرسومة داخل الشبكة عند قيمة مساوية لقيمة PSI ∆المحسوبة.

مالحظة: إذا كان المنحني المعبر عن قيمة )ΔPSI)غير موجود في الشبكة فنرسمه بشكل تقريبي. ننزل عمود من النقطة السابقة حتى يقطع المحور األفقي في نقطة هي قيمة *SN*التي تمثل الرقم الإنشائي للطبقة المدروسة مع كافة الطبقات الواقعة فوقها ( أي عندما نوجد قيمة *SN* لطبقة األساس الحصوية فتكون *SN* تعبر عن طبقة األساس الحصوية و الطبقات التي فوقها و *هي* طبقة القميص. لذلك سنجد لاحقاً أنه لإيجاد SN لطبقة الأساس الحصوية فقط فإننا نطرح من فيمة *SN* الناتجة من *SN* الخاص بطبقة القيمص:  $SN$ القميص $SN$  الأساس الحصوية و القميص $N$ ك $\mid\;=SN$ أساس الحصوية

وبعد حساب SN لكل طبقة نتحقق من سماكة كل طبقة بحيث يكون مجموع المقاومات اإلنشائية لكامل الطبقات أكبر أو يساوي الرقم اإلنشائي المطلوب:  $SN \leq a_1 D_1^* + a_2 m_2 D_2^* + a_3 m_3 D_3^*$ حيث:  $D_{1}^{\ast }$  , $D_{2}^{\ast }$  ,  $D_{3}^{\ast }$  : سماكات الطبقات الثلاثة بالانش بعد التقريب. عوامل المتانة النسبية للطبقات الثلاثة.  $a_1, a_2, a_3$ جمين معاملات تصريف المياه لطبقتي الأساس الحصوي وما تحت $\rm m_2,\,m_3$ الأساس الحصوي.  $m_2$  وهنا نلاحظ أن طريقة 93 AASHTO قد أضافت العوامل 3 و لطبقتي الأساس وماتحت الأساس وهي تعكس قدرة هاتين الطبقتين على سرعة تصريف المياه عموما. ً

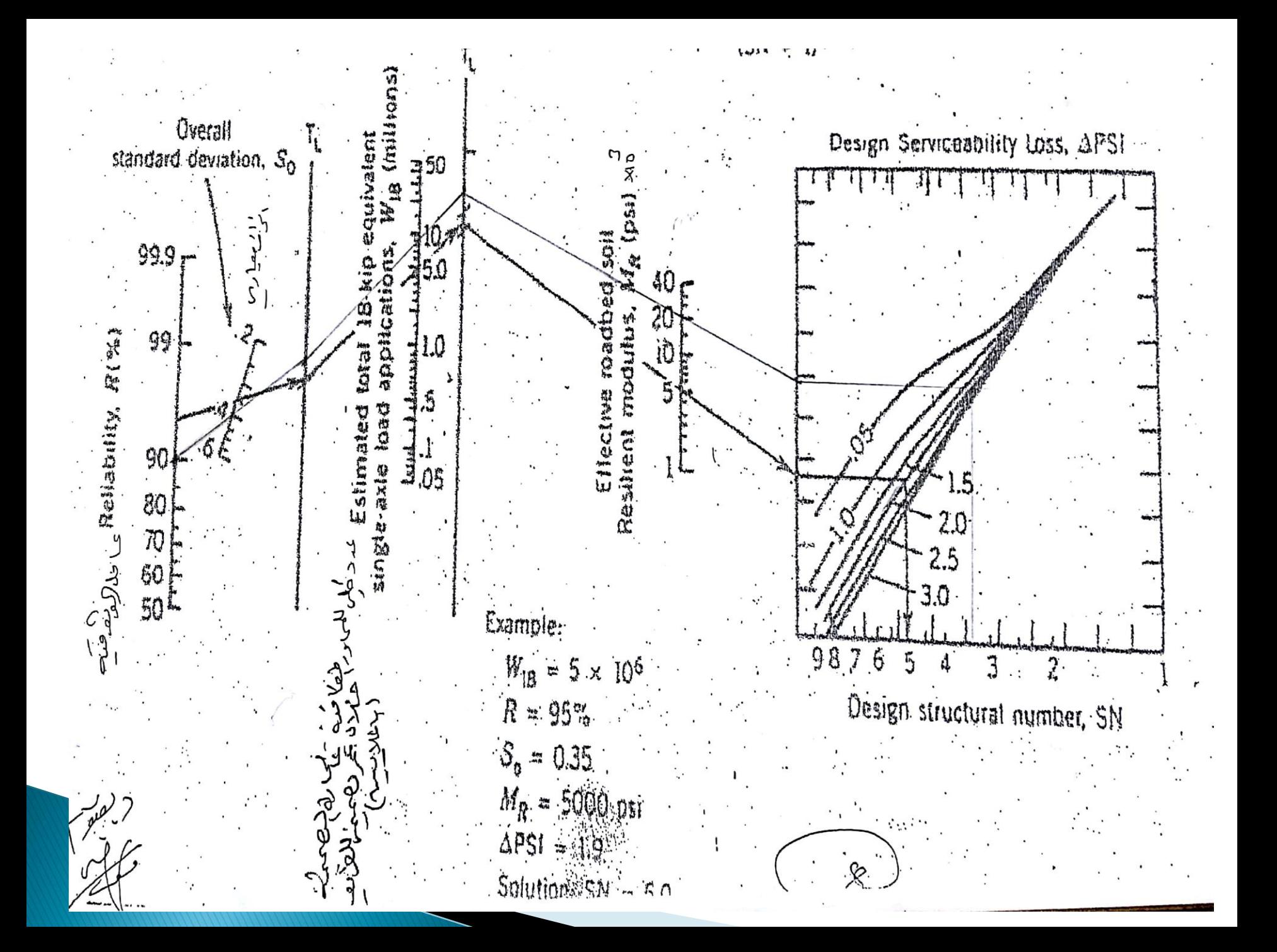

تحديد سماكات طبقات الرصف:

1( **حسب سماكة طبقة القيمص )األساس االسفلتي واالهتراء(** . نوجد قيمة  $SN_{1}$  من المخطط التصميمي مع الانتباه إلى تعويض قيمة  $M_{R}$  الموافقة للطبقة الواقعة أسفل الطبقة المدروسة (أي هذه الحالة هنا هي طبقة الأساس الحصوي) والقيمة التي نحصل عليها ل  $SN_1$  نعوضها في العلاقة:

$$
D_1 = \frac{SN_1}{a_1} \ (INCH)
$$

نقرب إلى أكبر ربع إنش فنحصل على  $D_{1}^{*}$  ثم نحسب قيمة  $SN_{1}^{*}$  من العلاقة:  $SN_1^* = a_1 * D_1^*$ بما اننا غيرنا قيمة  $D_1$  فستنتج قيمة جديدة ل ${\bf SN}$  لذلك عدنا وحسبناها من جديد...

2( **حساب سماكة طبقة األساس الحصوي:**  نوجد قيمة  $SN_{2}$  من المخطط التصميمي نعويض قيمة  $M_{R}$  لطبقة ما تحت الأساس الحصوي أو ر8Nالناتجة تمثل الرقم الإنشائي لطبقة الأساس الحصوي وللطبقة الإسفلتية ومن ثم نحسب قيمة  $D$  من العلاقة

$$
D_2 = \frac{SN_2 - SN_1^*}{a_2 * m_2} \ (INCH)
$$

الحظ في البسط الطرح عبارة عن حساب *SN* الخاصة ب طبقة األساس الحصوية نقرب إلى أكبر ربع إنش فنحصل على  $D_2^\ast$  ثم نحسب قيمة  $SN_2^\ast$  من العلاقة:  $SN_2^* = a_1 * m_2 * D_2^*$ <sup>2</sup> ∗ : تعبر عن الرقم اإلنشائي لطبقة األساس الحصوية فقط.

3( **حساب سماكة طبقة ما تحت األساس :** 

نوجد قيمة  $SN_3$  من المخطط التصميمي نعويض قيمة  $M_R$  لطبقة الطابق الترابي وهي تمثل في هذه الحالة القيمة الكلية للرقم اإلنشائي *SN* أي أنها تمثل الرقم اإلنشائي للطبقات الثالثة معاً ومن ثم نحسب قيمة  $D_3$  من العلاقة

$$
D_3 = \frac{(SN_3 - (SN_1^* + SN_2^*))}{a_3 * m_3}
$$
 (INCH)  
تفرب إلى أكبر ربع إنش فنحصل على 
$$
D_3^* = D_3^* \Delta
$$
  

$$
SN_3^* = a_3 * m_3 * D_3^*
$$
  

$$
SN \leq SN_1^* + SN_2^* + SN_3^*
$$
  

$$
SN \leq SN_1^* + SN_2^* + SN_3^*
$$

#### **مالحظات**:

قيمة  $SN_i$  المستخرجة من المخطط السابق تمثل الرقم الاإنشائي لللطبقة المدروسة مع كافة الطبقات فوقها لذا إذا اردنا لطبقة ما نحذف منها قيمة SN لباقي الطبقات التي فوقها  $D^* = 5.25\ \leftarrow D = 5.1\ \ ^$ سماكة الطبقة j بعد تكبير ها لأكبر ربع إنش مثلاً  $D^*_1$ و 5.6 =  $D = 5.75 \div D = 5.5$  بينما 5 $D = 5.5 \cup D = 5.75 \div D = 5.6$  فتبقى كما هي ..

قيمة  $SN_1^\ast$  : المحسوبة من العلاقة  $SN_1^* = a_1 * D_1^*$ تمثل الرقم اإلنشائي للطبقة المدروسة i فقط وهنا وضعنا إشارة )\*( للداللة على أن قيمة  $D_{\bf 1}^*$  محسوبة من العلاقة بتعويض قيمة  $SN_{\bf 1}^*$ 

عند توقيع قيمة  $M_R$  على المخطط نعوض قيمة  $M_R$  للطبقة الواقعة أسفل الطبقة المدروسة وإذا أردنا الحصول على قيمة *SN* الكلية لكامل الطبقات نعوض قيمة للطابق الترابي.  $M_{\scriptscriptstyle R}$ 

يمكن في النهاية حساب سماكات الطبقات بواحدة سم ونقرب  $D_1$  لأكبر نصف سم ونقرب  $D_{2}, D_{3}$  لأكبر 1 سم لطبقة الأساس الحصوية وما تحت الأساس الحصوية، أما لطبقة القميص فنقرب إلى أقرب 0.5